## **Animated Texture**

You can create animated texture by using sprite sheet images. You can convert an animated GIF to a sprite sheet image by using this [site.](https://ezgif.com/gif-to-sprite)

From: <https://wiki.gamemaker3d.com/>- **Cyberix3D Wiki**

Permanent link: **<https://wiki.gamemaker3d.com/editor:blocks:world:material:animated-texture>**

Last update: **2018/08/03 14:00**

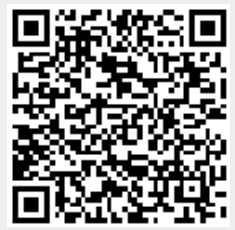